# INTERNATIONAL STANDARD

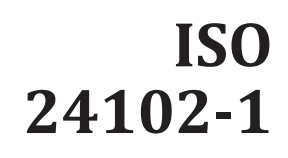

Second edition 2018-11

# **Intelligent transport systems — ITS station management —**

Part 1: **Local management**

*Systèmes intelligents de transport — Gestion des stations ITS — Partie 1: Gestion locale*

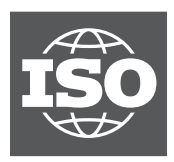

Reference number ISO 24102-1:2018(E)

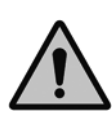

### **COPYRIGHT PROTECTED DOCUMENT**

#### © ISO 2018

All rights reserved. Unless otherwise specified, or required in the context of its implementation, no part of this publication may be reproduced or utilized otherwise in any form or by any means, electronic or mechanical, including photocopying, or posting on the internet or an intranet, without prior written permission. Permission can be requested from either ISO at the address below or ISO's member body in the country of the requester.

ISO copyright office CP 401 • Ch. de Blandonnet 8 CH-1214 Vernier, Geneva Phone: +41 22 749 01 11 Fax: +41 22 749 09 47 Email: copyright@iso.org Website: www.iso.org

Published in Switzerland

Page

## **Contents**

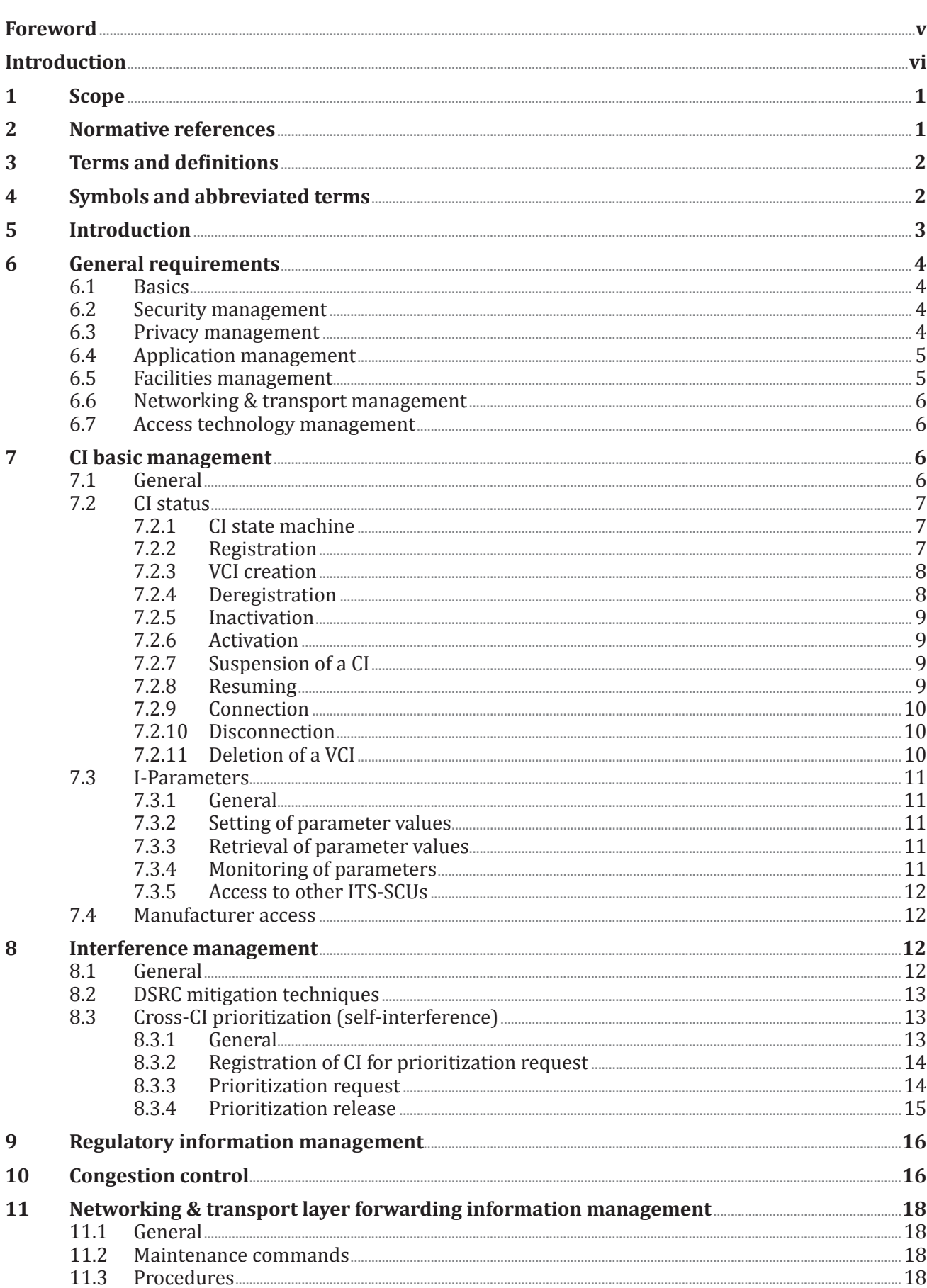